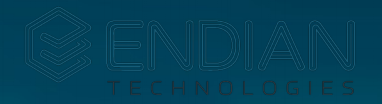

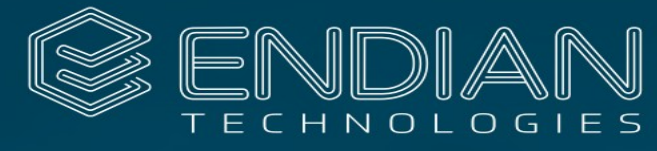

Meaningful connection.

#### Update my Board!

Integrate an open-source software update solution on your board.

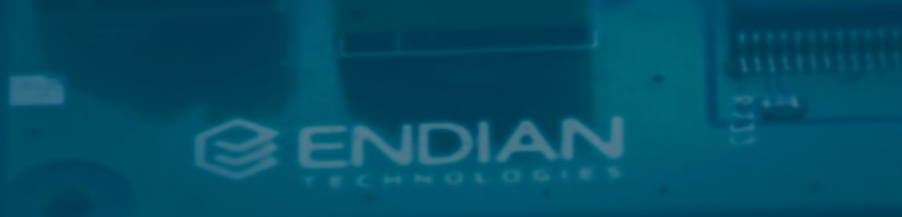

Embedded Linux Conference 2018

endian.se

## Session Overview

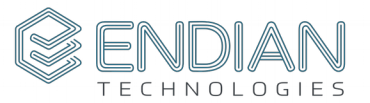

- Background
- Integration
	- Mender
	- libostree (aktualizr)
	- SWUpdate
	- resin.io

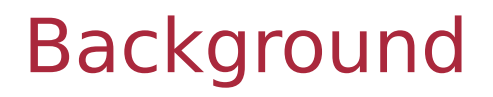

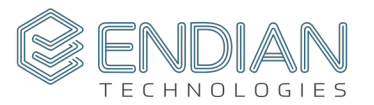

- Board Support Package development
	- Bootloader, Linux kernel, user-space (Yocto/OE-core)
	- **Software update solution**
- Homegrown
- Open-source alternatives

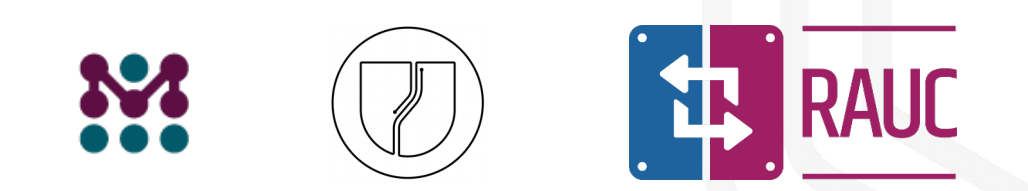

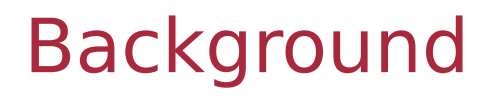

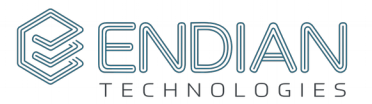

- Talks on software update
	- "Comparison of Linux Software Update Technologies" by Matt Porter [\(video,](https://www.youtube.com/watch?v=pdHV9H9nZks&feature=youtu.be&list=PLbzoR-pLrL6pRFP6SOywVJWdEHlmQE51q) [slides\)](https://elinux.org/images/3/31/Comparison_of_Linux_Software_Update_Technologies.pdf)
	- "Embedded Systems Software Update for IoT: The Current State of Play" by Chris Simmonds [\(video,](https://www.youtube.com/watch?v=GZGnBK2NycI&feature=youtu.be&list=PLbzoR-pLrL6pRFP6SOywVJWdEHlmQE51q) [slides\)](https://elinux.org/images/f/f5/Embedded_Systems_Software_Update_for_IoT.pdf)
	- ""Software Updates for Connected Devices: Key Considerations" by Eystein Stenberg ( [video,](https://www.youtube.com/watch?v=-eWNKqsrwFk&feature=youtu.be&list=PLbzoR-pLrL6pRFP6SOywVJWdEHlmQE51q) [slides\)](https://elinux.org/images/7/72/Software_Updates_for_Connected_Devices.pdf)

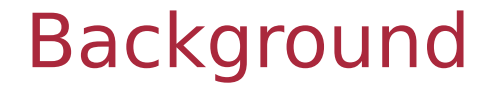

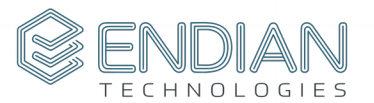

# Embedded Linux and beyond [https://mkrak.org](https://mkrak.org/)

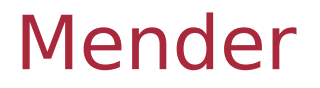

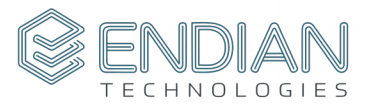

**NE MENDER** 

"Mender is an end-to-end open source updater for connected devices and IoT"

- <https://docs.mender.io/>
- Apache 2.0
- Golang
- Symmetric A/B image update

## Mender (Requirements)

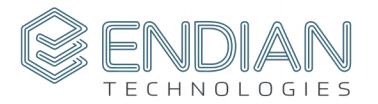

- U-boot
	- CONFIG BOOTCOUNT ENV/LIMIT
	- Persistent storage of U-boot environment (EMMC/FLASH)
	- o fw setenv/fw getenv tools
- Two partitions for root-filesystem
- One partition for persistent storage
- eMMC/SD or UBI volumes

#### Mender (Yocto/OE-core)

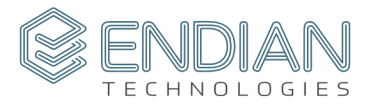

#### ● meta-mender

- meta-mender-core, meta-menderraspberrypi....
- $\circ$  "INHERIT  $+=$  "mender-full""
- Fully automatic U-boot patching
	- rocko, recent U-boot, eMMC/SD
- Output = ".mender" and ".sdimg" images

#### Mender (U-boot)

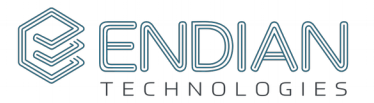

- Two patches (board independent)
	- Variables and scripts/commands
	- o mender setup, mender try recovery etc...
- One board specific patch
	- Integration of above commands (mender\_\*)
	- BOOTCOUNT\_ENV/LIMIT
	- BOOTENV options (ENV\_IS\_IN\_MMC/NAND/FLASH)

## Mender (Yocto/OE-core)

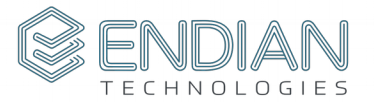

meta-mender\$ tree meta-mender-beaglebone/ meta-mender-beaglebone/

├── conf

│ └── layer.conf

- recipes-bsp

 $\sqcup$  u-boot

├── patches

│ └── 0001-BBB-Use-Mender-boot-code-for-selecting-boot-device-a.patch

- u-boot %.bbappend

- u-boot-beaglebone.inc

U u-boot-fw-utils\_%.bbappend

4 directories, 5 files

#### Mender (Yocto/OE-core)

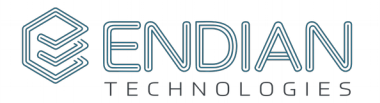

● U-boot fork

#### require recipes-bsp/u-boot/u-boot-fw-utilsmender.inc

require recipes-bsp/u-boot/u-boot-mender.inc

#### Mender (U-boot)

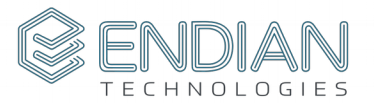

bootcmd=run mmcboot;

bootcmd=**run mender\_setup;** run mmcboot; **run mender\_try\_to\_recover;**

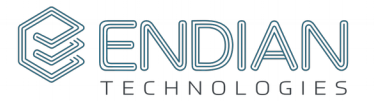

#### loadimage=load **mmc 0:1** \${loadaddr} \${bootdir}/\${bootfile}

#### loadimage=load **\${mender\_uboot\_root}** \${loadaddr} \$ {bootdir}/\${bootfile}

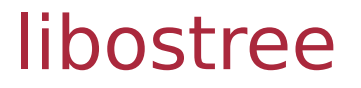

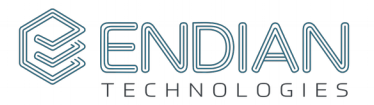

"git for operating system binaries"

- [https://ostree.readthedocs.io](https://ostree.readthedocs.io/)
- C & GPLv2
- Image updates ○ Binary deltas

# libostree (Requirements)

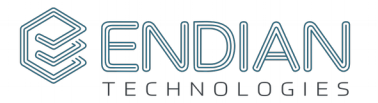

- Operates on top the Unix filesystem layer ○ hard-links
- Never boot to physical rootfs ○ initramfs chroot to "deployment"
- /usr is immutable
- Persistent state in /var
- Complex

# libostree (Yocto/OE-core)

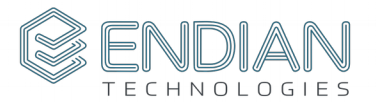

- meta-updater
- Aktualizr
	- SOTA client
- $\bullet$  "INHERIT  $+=$  "sota""
- initramfs image (init.sh)
- Physical sysroot
- Deployment sysroot
	- Each build will be "committed" and made deployable

#### libostree (meta-updater)

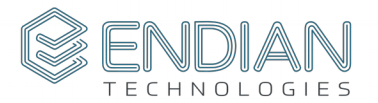

#### • Integration point ○ Load U-boot env from uENV.txt

bootcmd\_otenv=ext2load mmc 0:2 \$loadaddr **/boot/loader/uEnv.txt**; env import -t \$loadaddr \$filesize bootcmd\_args=setenv bootargs "\$bootargs \$bootargs\_fdt ostree root=/dev/mmcblk0p2 root=/dev/ram0 rw rootwait rootdelay=2 **ramdisk\_size=8192**" bootcmd load=ext2load mmc 0:2 \$kernel addr r "/boot"\$kernel image; ext2load mmc 0:2 \$ramdisk\_addr\_r "/boot"\$ramdisk\_image bootcmd\_run=bootm \$kernel\_addr\_r \$ramdisk\_addr\_r \$fdt\_addr\_r bootcmd=run bootcmd\_dtb; run bootcmd\_otenv; run bootcmd\_args; run bootcmd\_load; run bootcmd\_run

#### libostree (meta-updater)

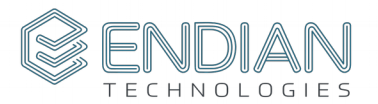

#### ● /etc

- Each deployment carries a copy
- 3-way merge with local copy
- /var
	- Writable area
	- Empty
- /usr
	- immutable

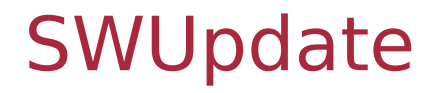

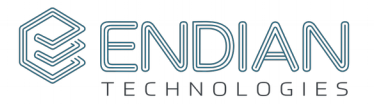

"SWUpdate is a Linux Update agent with the goal to provide an efficient and safe way to update an embedded system"

- <http://sbabic.github.io/swupdate/>
- C & GPLv2
- Framework
- NOR / NAND, UBI volumes, SD / eMMC

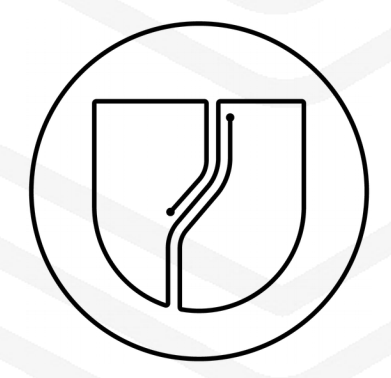

### SWUpdate (Yocto/OE-core)

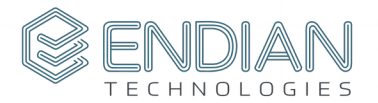

- meta-swupdate
	- client support, recovery OS image
	- swupdate.bbclass (.swu)
- meta-swupdate-boards
	- reference implementations (BBB, RPi3, WandBoard)
	- Symmetric (sw-description)

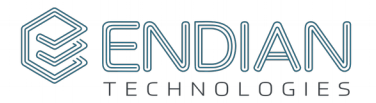

- Description files
- libconfig syntax
- Handlers
	- Script, u-boot
	- swupdate.bbclass (.swu)

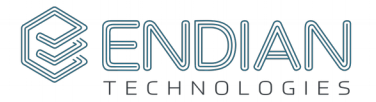

```
software =
{
       version = "0.1.0";
       beaglebone = {
              hardware-compatibility: [ "1.0"];
              stable : {
                     copy1 : {
                             < ... >};
                     copy2 : {
                             < ... >};
              };
       }
}
```
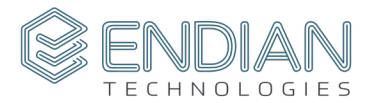

```
copy1 : {
     images: (
           < ... >);
     scripts: (
           < ... >);
     uboot: (
           < ... >);
};
```
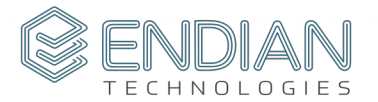

```
copy1 : {
     images: (
           {
                 filename = "core-image-full-cmdline-beaglebone.ext4.gz";
                 device = "/dev/mmcblk1p2";
                 type = "raw";compressed = true;
           }
     );
     < ... >< ...};
```
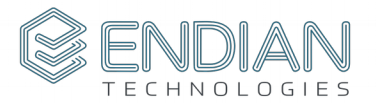

```
copy1 : {
      \langle ... \ranglescripts: (
            {
                 filename = "emmcsetup.lua";
                 type = "lua";}
      );
      < ... >};
```
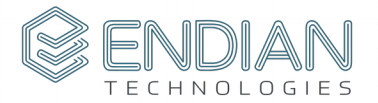

```
copy1 : {
      \langle ... >
      < ...uboot: (
              {
                    name = "boot_targets";
                    value = "legacy mmc1 mmc1 nand0 pxe dhcp";
             },
              {
                    name = "bootcmd_legacy_mmc1";
                    value = "setenv mmcdev 1;setenv bootpart 1:2; run mmcboot";
              }
       );
};
```
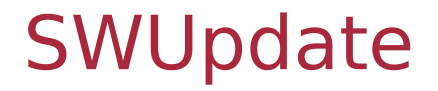

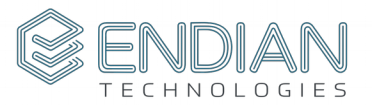

● "Remote Software Updates for IoT Devices with Eclipse hawkBit" - Diego Rondini, Kynetics

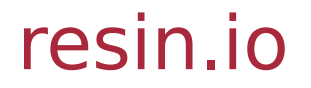

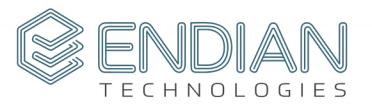

"Resin.io brings the benefits of Linux containers to the IoT. Develop iteratively, deploy safely, and manage at scale."

- <https://docs.resin.io/introduction/>
- ResinOS
- Container Deltas (apps)
- Symmetric A/B image (ResinOS)
- Proprietary "console"

# resin.io (requirements)

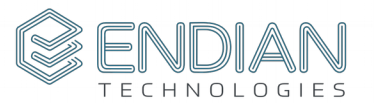

#### ● U-boot, Grub

- Update hooks in user-space
	- /mnt/boot/resinOS uEnv.txt
	- /mnt/boot/grub.cfg
- ResinOS
	- Yocto based distribution
	- Container Deltas (apps)
- Dual rootfs parts + three "persistent" parts
- Only eMMC/SD support

### resin.io (Yocto/OE-core)

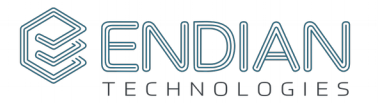

#### ● meta-resin

- npm to setup the Yocto environment?!
- custom board layer (resin-<br/>board family>) ○ CoffeeScript configuration files?!
- key take-away
	- "inherit resin-u-boot"
	- "inherit kernel-resin"
	- update hook

# resin.io (u-boot)

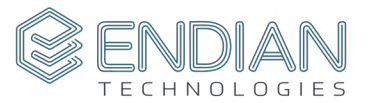

- /mnt/boot/resinOS\_uEnv.txt
- Three patches (board independent)
	- Variables and scripts/commands
	- o resin set kernel root, etc...
- One board specific patch
	- $\circ$  Integration of above commands (resin  $*)$
	- CONFIG\_PARTITION\_UUIDS
	- CONFIG\_CMD\_PART

## resin.io (u-boot)

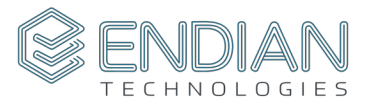

#### **@@ -177,7 +181,7 @@**

"mmcbootpart=" stringify(CONFIG SYS MMC IMG LOAD PART) "\0" \ "mmcrootpart=2\0" \

"mmcargs=setenv bootargs console=\${console},\${baudrate} " \

- "root=/dev/mmcblk\${mmcblk}p\${mmcrootpart} rootwait rw " \
- + "\${resin\_kernel\_root} rootwait rw " \

"\${cma\_size}\0" \

"loadbootenv=" \

"load mmc \${mmcdev}:\${mmcbootpart} \${loadaddr} \${bootdir}/\$  $\{bootenv\}$ \0" \

### resin.io (u-boot)

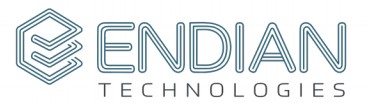

#### **@@ -222,6 +226,10 @@**

#else

#define BOOT\_ENV\_SETTINGS MMC\_BOOT\_ENV\_SETTINGS #define CONFIG\_BOOTCOMMAND \

- + "setenv resin kernel load addr \${loadaddr};" \
- + "run resin set kernel root;" \
- + "setenv mmcdev \${resin\_dev\_index};" \
- + "setenv mmcbootpart \${resin\_boot\_part};" \

"run ramsize check; " \

"mmc dev  $\frac{1}{2}$  {mmcdev};" \

"mmc dev  $\frac{1}{2}$  {mmcdev}; if mmc rescan; then " \

#### Honorary Mentions

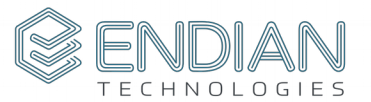

- RAUC
	- meta-rauc
- swupd
	- meta-swupd

#### Summary

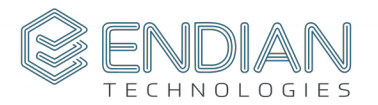

- Proven solutions
- Seamless integration with Yocto
- No reason to go "homegrown"!
- Collaboration

### Questions?

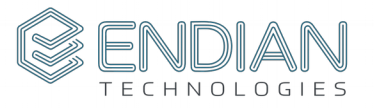

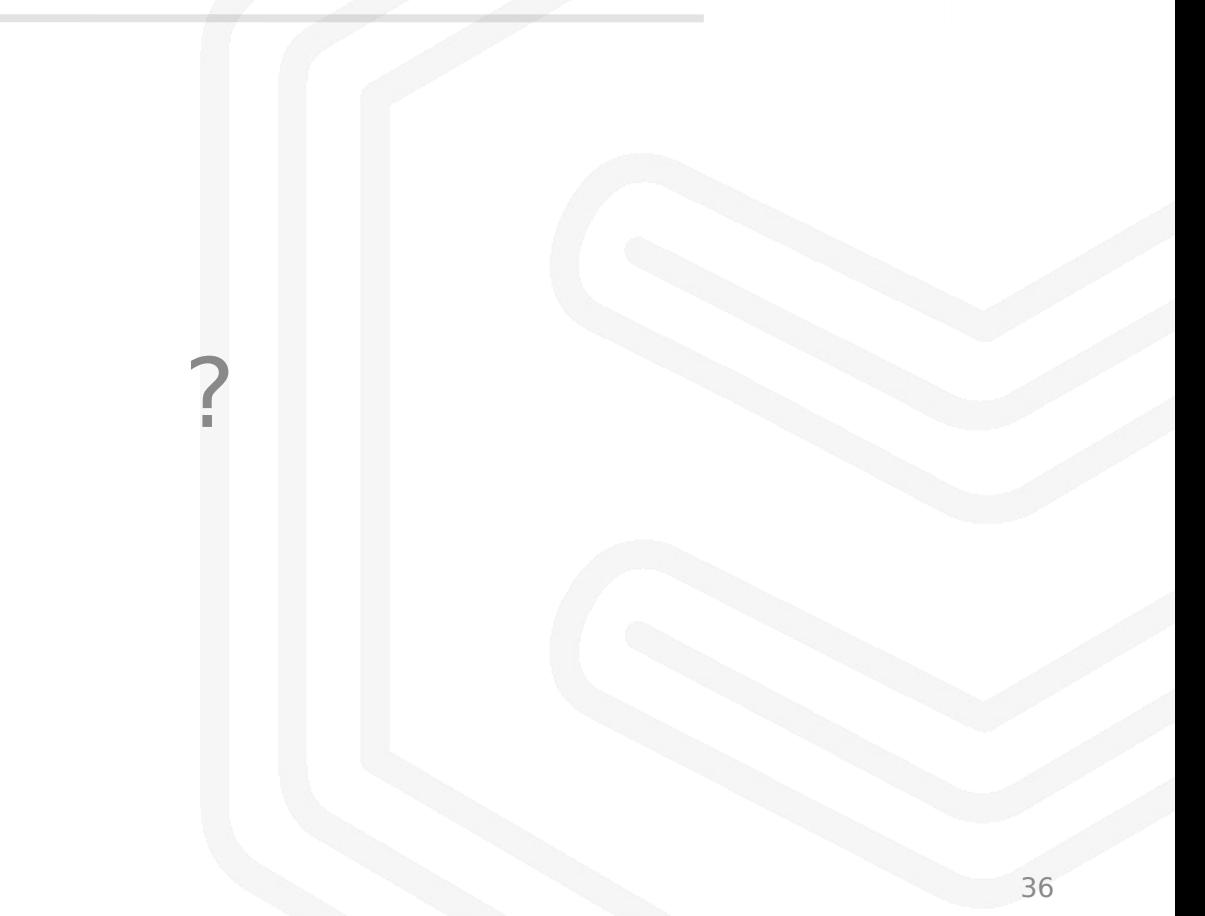

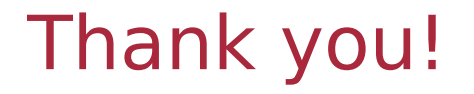

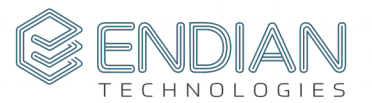

# [mirza@mkrak.org](mailto:mirza@mkrak.org) [mirza.krak@endian.se](mailto:mirza.krak@endian.se)